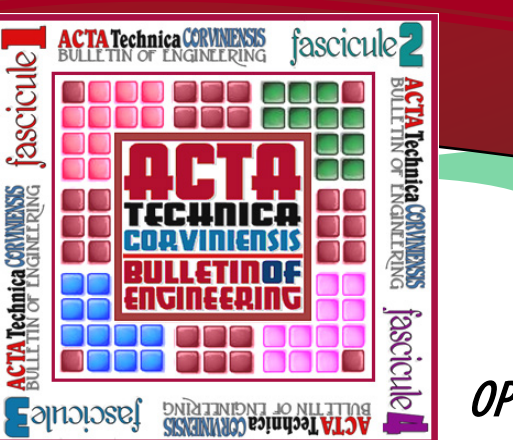

## ACTA TEHNICA CORVINIENSIS – Bulletin of Engineering Tome VIII [2015] Fascicule 2 [April – June] ISSN: 2067 – 3809

1. Roman KUBÍK, 2. Josef CHLADIL

## COMPUTER ASSISTANCE PROGRAM USED FOR THE OPTIMAL UTILIZATION OF STORAGE RACKS & PALLETS IN THE BEARINGS MANUFACTURING PROCESS

<sup>1-2</sup> Department of Machining Technology, Institute of Manufacturing Technology, Technická 2896/2, Brno 616 69, CZECH REPUBLIC

Abstract: Well designed storage facility is the heart and soul of every logistic system. The subject of detailed storage solution and layout is so far inadequately covered. My goal was to create a software program that would support companies in their selection of ideal types of storage racks and pallets to store various materials on inside their warehouse. For this purpose, I've decided to specifically focus on the concept of weight load and storage capacity utilization as an optimal criteria as part of a system application. This criteria belongs to the most important vantage points according to which storage equipment is selected in real practice. In today's market, there exist a great deal of companies that offer various types of racks and pallets. The structure of available data however (e.g. company e-catalogues) is highly diverse and as a result doesn't offer automatic processing and devising. This is why I have made it my goal to design a clear cut database which stores only those parameters of racks and pallets that are important for work with a computer system when searching for an optimal solution. The actual structure of the proposed database, lets the computer program choose optimal racks and pallets from stored data, conduct capacity calculation of a warehouse as well as draw a possible layout of the proposed number of racks and pallets stored inside a storage facility. The key solution for creating similar computer programs is in fact a well designed database of specific objects (e.g. pallets) used in technological planning.

Keywords:software, optimization, logistics, storage facility, console shelving, weight utilization

#### **INTRODUCTION**

The main aim of my work was to design a computer program that bundle of long rods. When we look at the cross-section profile of help support companies with designing of technological projects in stored material with a circulatory shape stacked together, there exist the field of logistics that focus on selecting most suitable storage a variety of ways one can store these rods on a single level of a rack. equipment inside their facility (console shelving and pallets). One All possible laid down options is considered and implemented by the condition was that the created software had to have reached a stage program. This way, the user for instance, can immediately view the where it would enable an ordinary user with basic knowledge of changes to the utilization of specific type of racks during a Windows to work with it easily. Working with the computer system changeover from a triangular profile to a bundle of stored material had to be uncomplicated so that not only project organizations, but with a hexagon shaped cross section profile.After entering the more so companies who are considering to build new storage facility manufacturing process, these rods, stored on racks, can be further or those who are thinking of rennovating existing warehouses can divided into parts and later stored inside pallets (storage boxes) of an utilize the program effectively. The expected ways of software interim storage facility awaiting expedition [2,6]. application is extensive and ranges from selection of optimal types of SELECTING AN OPTIMAL SHELVING SYSTEM pallets and the most ideal way of storing parts inside each pallet Lets' clarify the methods used by the program when selecting an taking into consideration its capacity and weight utilization, to a optimal rack. The system initially goes through the database of complex design of optimal racks and pallets and their manner of storage racks and then calculates each holding weight. It then tries to arrangement inside a storage facility. I've particularly stressed upon find out true length of metal rods to be stored on the rack, given that the versatility when designing the computer program. The user for the user has a certain idea of the range of size of metal rods to be instance, can him/herself simply update the database in such a way so stacked up in a pile (e.g. 1,7 m – 2 m). The selection of an optimal that the result generated by the system can always be implemented length of metal rods is conducted for every type of console within the in a real life practice.

First of all, it is necessary to determine the required capacity of the computer program helps determine the final length of the bar for use warehouse. In the course of production of metal bar components, with optimal size of shelving. On the other hand, the user

initially, semi-completed parts for these components are stored in a

database with respect to the distance of supportive stands. The

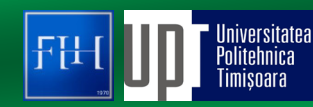

## ACTA TEHNICA CORVINIENSIS Fascicule 2 [April – June]

him/herself, can also enter fixed length of the bar (if known) into the Fig. 1 represents a double sided bracket storage system assembled system which must be strictly observed. As a result, the system finds from four metal stands [3]. The symbol "L" marks the distance out the number of supportive stands needed in order to accommodate between each supportive stand, which is at the same time the the storage of selected size of the bars.

When calculating weight utilization and storage capacity, the assembled storage console is in this case three times the length of program takes into account the max. number of bars that can be "L". A single floor of the rack is formed by four storage brackets conveniently stored on a single floor of brackets. This quantity of bars having a depth of "W". The symbol "V" marks a vertical distance is limited to the load bearing capacity and dimensions of the brackets. between two storage brackets. The symbol "x" on the other hand The load carrying capacity of one floor can be calculated as a product represents a safety margin for an optimal stacking up and pulling out of a load of a console shelf and the number of supportive stands which piles of material off the rack. The coloured rectangle highlights an the system has proposed [3]. The weight load capacity of a storage area which can be used for storing metal bars. console is stored in a computers' database which can be later accessed Inside the computers' database you will find all the accessible variety by the system and used for evaluation of every type of shelving of racks arranged in a descending order according to their weight system. The computer system is also capable of selecting additional utilization – see fig. 4. Every type of rack can be displayed with an parameters such as length of the brackets, vertical distance between overall expense of purchase, depending on the total numbers each bracket and the amount of brackets on a stand needed for required. The cost burden is calculated from the price of a single free individual storage rack.

rack is further limited to its optimal utilization. The system attempts simultaneously displays concise data as well as the anticipated to reduce the max. accessible loading capacity to create space for number of racks required for the proposed storage capacity of a comfortable stacking up and pulling out piles of stored material. An warehouse to store rod shaped material. The computer system also optimal utilization of space and loading capacity is there for achieved. makes a list of the floor space necessary to store racks. (This however Metal bars can additionally be stored in bundles. A metal bar with a relates purely to the net space area that later must be expanded to circulatory cross-section profile such as a pipe, can be stored in variety make way for a road path, checking station and other much needed of ways. The user can choose to store rods in a bundle shaped into a ground space [3,6]). hexagon, pyramid, triangle or a rhombus. All these types of stock piles SELECTION OF AN OPTIMAL PALLET are supported in the system. On the basis of selected diameter of As was mentioned earlier, only a certain percentage of material can metal rods, weight of the rods, the geometry of the shelf floor and its be stored inside pallets. The pallet with the best space utilization, load bearing capacity, the computer program can, with the help of according to its size, is selected as the number one choice. Naturally, algorithm, calculate the amount of rods that can be put together in a it cannot exceed its load carrying capacity. The storage capacity of a stack and the number of stock piles conveniently stored on a single pallet is calculated by the system as a portion of a sum of a cubature level of the shelving system.

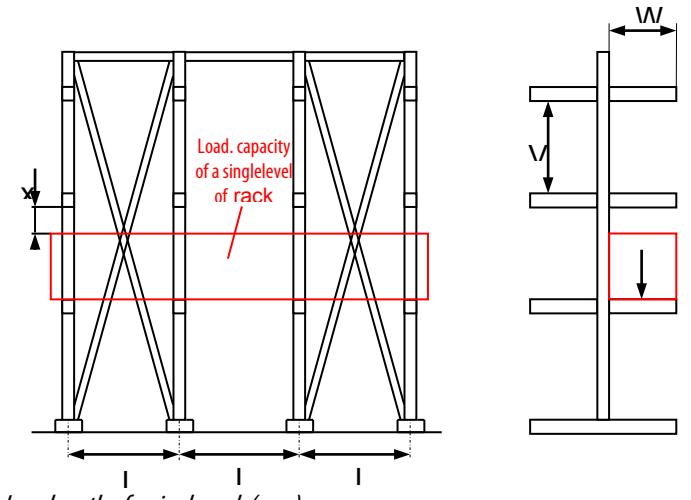

L – length of a single rack (mm)

W – width of a bracket (mm)

V – vertical distance between top and bottom bracket (mm)

 $x - addition$ al space to allow convenient loading and unloading of stock piles off the rack (mm)

Figure 1: Diagram of an assembled console shelf [3]

# – Bulletin of Engineering Tome VIII [2015]

smallest possible width of the rack. The total dimensions of an

The max. number of metal bars stored on a single floor of a storage number one choice of rack selected by the program. The system standing rack entered into the database. The first rack listed is the

of a part packed in a virtual smallest possible rectangular box packaging, the max. number of packaged material stashed inside a pallet and the internal dimensions of the pallet [3]. As a general rule, the virtual rectangular box can be stored in six different positions inside a carrier unit. If the virtual packaging has a square shaped (cross–section) profile, then the number of possible laid down positions is reduced down to 3. (Stored vertically, horizontally and width-wise).

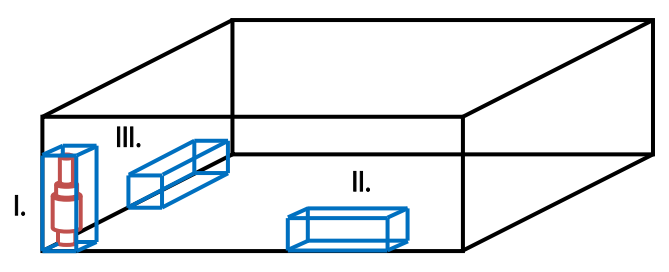

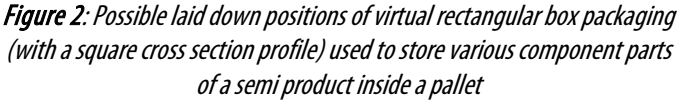

The system progressively analyses each type of pallet stored in its database and then determines the best size of the pallet to be used

#### – Bulletin of Engineering Tome VIII [2015]

and the best laid down position of the packaged material stored DATABASE OF FREE STANDING RACKS AND PALLETS expressed as a percentage.

#### THE LAYOUT PROPOSAL OF A WAREHOUSE

of a hall and its ideal distribution of storage racks and pallets [3]. The internal identification code of a rack, its manufacturing code, name of database of racks also contain figures relating to the depth of two manufacturer, load bearing capacity of a storage bracket (kg), length wall brackets (in case of reversible racks), that together with the of a storage bracket (mm), number of storage brackets on 1 support width of its supporting columns give the overall breadth of a rack. See  $\,$  stand, length of 1 rack (mm), width of a rack (mm), vertical space fig. 3. The system selects the type of rack (when the width of the rack between storage brackets (mm) and price of 1 rack stand (EUR). is known) to be used to store rods of specific lengths (assuming the The database of a pallet (carrier box) once again contain all the length of the stored bundle of rods is known). The product of the two parameters of a pallet which are important for algorithmic selection figures determines the total surface area a rack will occupy inside a of an optimal type of pallet. For its selection, it is of paramount to warehouse. If we were to multiply the total surface area (m²) of one have access to inner dimensions of a pallet as well as its load carrying rack shelving withthe required number of racks, we will obtain net capacity. In order to calculate net floor plan of a warehouse reserved surface area of a ground floor designated for the rack shelving in a specifically for the storage of pallets (excluding work space, checking warehouse. The computer program automatically sketches a detailed stations etc.), it is also important to know its outer dimensions and ground plan of a hall together with the proposed layout of storage the weight of a pile. These figures can also be entered into the racks with respect to the established span length of a hall, its ground database. The cost of a pallet is also another component of the surface area that the rack will need to occupy, the nominated number database. The system uses this figure to help calculate total price of a of racks, the size of gaps between each free standing racks and the nominated pallet using analogous method as in the case of a rack. space between racks and the walls of the hall. See fig. 5. Similarly, it is possible to calculate the net ground floor area of a hall allocated for the storage of material inside pallets (based on the external size of pallets and the max. number pallets capable of being stacked up on top of each other).

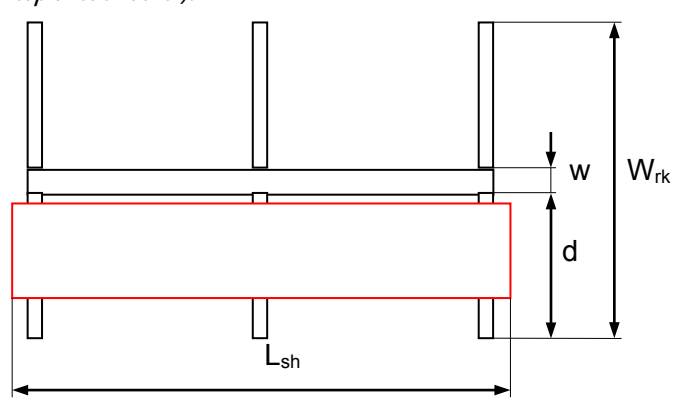

 $W_d$  – width of a rack (m); d – depth of a storage rack (m);  $w$  – width of a support stand (m);  $L_{sh}$  – length of a sheaf stored on a single level (m)

Figure 3: Ground plan of a rack shelving system holding sheaf of metal rods USER-DEFINED INTERFACE OF THE CREATED COMPUTER SYSTEM AND THE USE OF DEVELOPMENTAL TOOL

The computer system was developed with the aid of a developmental tool known as Delphi (from Borland company), which combines strong set of visual tools for the purpose of creating all parts of The database of pallets contain the following parameters: internal applications [5]. The nominated user defined interface enables simple  $\,$  identification code of a carrier box, manufacturing code of a carrier and user friendly working with the system. The following pictorials box, name of manufacturer, load carrying capacity of a pallet (kg), contain main electronic forms for entering initial data and enabling weight of a pile (kg), inner dimensions (mm), outer dimensions visualization of results based on different stages of the design process (mm), price of a pallet (EUR). of a storage facility.

# ACTA TEHNICA CORVINIENSIS Fascicule 2 [April – June]

within it, in order to prevent wastage of space and enhance its max. The database of racks contain all the parameters of a rack shelf storage capacity. The internal storage utilization of a pallet is necessary for its optimal selection. The supportive stands placed The term "layout" of a warehouse relates particularly to a ground plan The database of rack shelving contain the following parameters: behind each other in a row create a so called "composed module rack" long enough to accommodate storage of rod piles – see above.

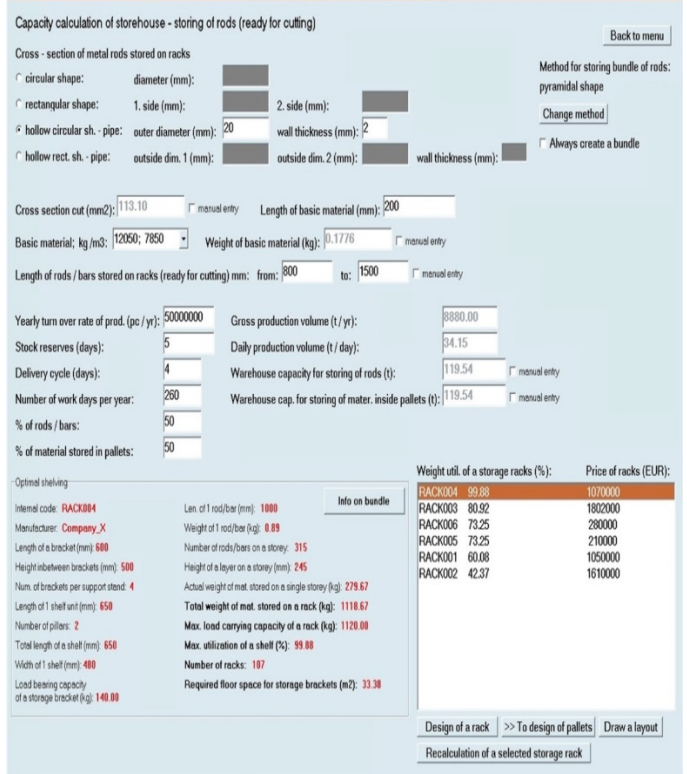

### **Figure 4:** Electronic form for entering basic data andselecting an optimal rack

## ACTA TEHNICA CORVINIENSIS Fascicule 2 [April – June] – Bulletin of Engineering Tome VIII [2015]

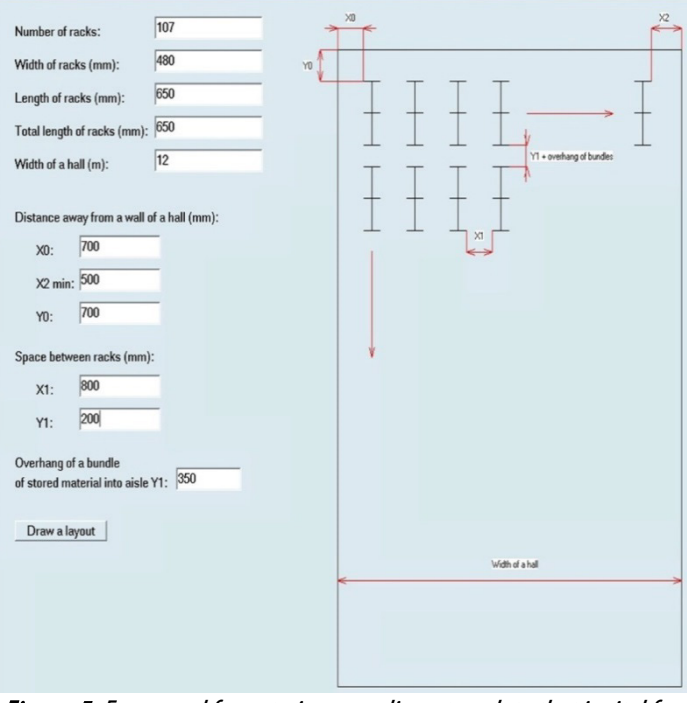

Figure 5: Form used for entering complimentary data that is vital for generating a diagram of a rack field

## **CONCLUSION**

By creating a simple database of important object parameters used in technological planning and applying optimal rules over these objects, it becomes possible to greately support the actual process of technological design. The user of the program, this way obtains a tool, which enables him/her to carry out hypothetical analysis "what would happen if...." (what if analysis). The key foundation for creating similar computer program for the purpose of searching for an optimal solution is clearly the use of a unified database of objects of technological design (in this case racks and pallets). Without such a database, it is not possible to carry out such optimization. Lately, there has been a developmental advancement in the field of information technology. Despite so, no easily accessible central database of technological design objects with a uniform structure exists that would enable the application of a computer program search for an optimal solution. If we were to take a look at the subject of console shelving, despite of seeing vast content of advertised material on the Internet on currently manufactured types of racks and a list of their retailers (mainly inside e-catalogue) the structure of such data is extremely diverse. It is not farfetched to think about whether or not it would be more convenient to come up with a project such as central internet relational database as mentioned above. The editing of this data would be done directly by retailers, knowing that it would assist users to both manually (search through an internet database) or by means of computer program assistance to specifically select their products that would suit them most.

## **REFERENCES**

[1] Emmett, S.: Excellence in Warehouse Management: How to Minimize Costs and Maximize Value. UK: John Wiley & Sons, 2005. [2] Hlavenka, B.: Projektovánívýrobníchsystémů. Brno: CERM, 2005.

- [3] Hlavenka, B.: Manipulace s materiálem: Systémy a prostředkymanipulace s materiálem. Brno: CERM, 2008.
- [4] Lambert, D. at al: Logistika: Příkladovéstudie, řízenízásob, přeprava a skladování, balenízboží. Brno: CP Books, 2005.
- [5] Sedláček, J. at al: Delphi v kostce. Prague: BEN, 1997.
- [6] Zelenka, A.: Projektovánívýrobníchprocesů a systémů. Prague: ČVUT, 2007.

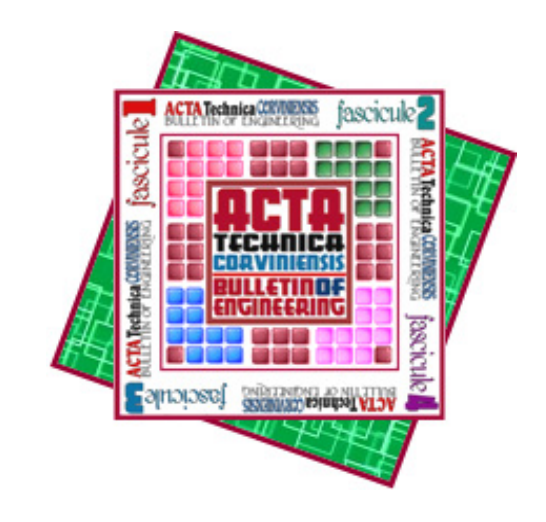

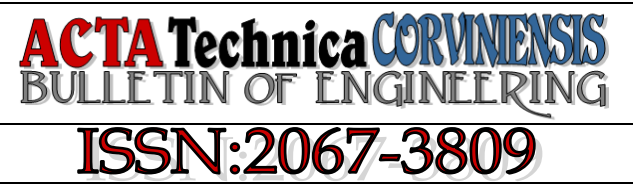

copyright © University POLITEHNICA Timisoara, Faculty of Engineering Hunedoara, 5, Revolutiei, 331128, Hunedoara, ROMANIA http://acta.fih.upt.ro